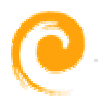

**Quick Start Guide**

# Welcome to FreeCall.

This guide provides only the essential functions for you to get started. We suggest to explore http://www.freecall.net.au for more when you have time.

## **Making Calls**

**Option A**

- 1. Dial 1 (some phone may take a few seconds to connect)
- 2. System will announce your available balance
- 1. Dial [Country/Area Code] + [Phone Number] (always add STD prefix, 0011 optional)
- 3. System will announce your available talk time to that destination

## **Option B**

- 2. Just dial [Country/Area Code] + [Phone Number] (always add STD prefix, 0011 optional)
- 3. System will only prompt you when balance is low

### **On Line Management**

- 1. Logon to Member's pages at http://www.freecall.net.au
- 2. You'll be able to view your account details as well as other available features.
- 3. You can also top up (recharge) your account via the portal

### **Test**

- 1. You can test if your phone is working by dialing 0 "zero"
- 2. An Echo test will start
- 3. When finish just press  $#$  or just hang up

#### **Voicemail**

- 1. Dial 101 to check and listen to messages
- 2. Dial 103 to divert call to your own mailbox.

## **Call Forwarding and Diversion**

- 1. Setup via member's page under menu Other Settings -> Call Forwarding
- 2. Can enable/disable via portal or phone after initial setup

### **Gateway**

By using our gateways, anyone in that city can call you for the cost of a local call. You can also use the gateways to call from anywhere when you don't have Internet VoIP ie travelling.

Please refer...

- 1. FAQ Question 7 for usage instructions.
- 2. FAQ Question 23 for the Gateway numbers

#### **Forget Password**

1. Dial 121 on your own FreeCall phone to listen to membership number and password

#### **Help Desk**

Please call 1800 287 782 during business hours should you have any queries.

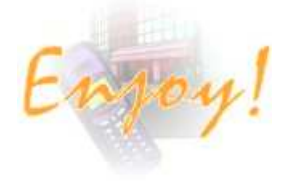